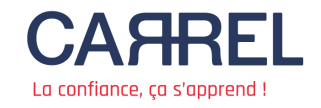

# **Newsletter Commerce - Vente**

Bonjour {{ contact.PRENOM | default : "Monique" }},

Voici une sélection d'articles que nous avons spécialement choisis pour vous ce mois-ci. Bonne lecture !

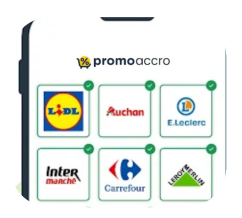

**« On souhaite proposer une expérience complète » : zoom sur Promoaccro, l'application qui dématérialise les catalogues promos**

Source : Je Bosse en Grande Distribution

Trouver le meilleur des réductions partout en France, telle est la promesse de Promoaccro à destination des consommateurs. Pour les marques et les distributeurs, l'application - qui réunit les catalogues promotionnels des enseignes, un moteur de recherches produits et les cartes de fidélité des distributeurs - se veut aussi un instrument publicitaire à forte valeur ajoutée.

[Je lis l'article](https://www.jebosseengrandedistribution.fr/2024/05/29/zoom-sur-promoaccro-lapplication-qui-dematerialise-les-catalogues-promos/)

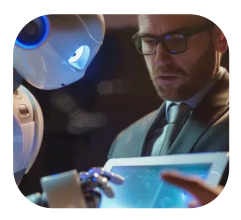

#### **L'essor des Machine Customers dans le commerce**

Source : lebigdata.fr

Les Machine Customers sont déjà parmi nous. Ils sont plus nombreux que les humains. Selon les experts, cette tendance surpassera l'impact du e-commerce. Les méthodes d'achat et de vente évoluent sans cesse. Grâce aux avancées technologiques, elles sont devenues une tâche hybride entre humains et machines. Voici comment les Machine Customers changent le paysage commercial.

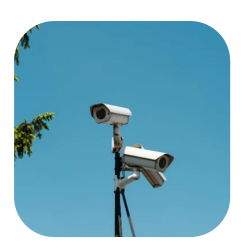

# **Meublés touristiques : ce que prévoit le projet de loi « anti-Airbnb »**

Source : HubSpot

La veille commerciale est un des leviers de développement commercial et un instrument de compétitivité redoutable, souvent utilisé sur des marchés très concurrencés. Dans un environnement instable, les entreprises doivent rester compétitives pour briller sur leur marché. Pour continuer à évoluer dans le bon sens, elles doivent donc anticiper.

[Je lis l'article](https://blog.hubspot.fr/sales/veille-commerciale)

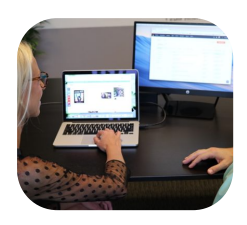

### **4 conseils pour bien organiser sa prospection commerciale**

Source : Finanpole

Pour toute activité commerciale, en tant que salarié ou entrepreneur, trouver de nouveaux clients demande du temps. Au-delà de l'image du vendeur en porte-à-porte, voici mes meilleurs conseils pour organiser sa prospection commerciale grâce à 4 étapes indispensables pour trouver de nouveaux clients.

[Je lis l'article](https://www.finanpole.fr/4-etapes-indispensables-pour-trouver-des-clients/)

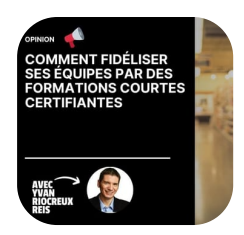

## **Comment fidéliser ses équipes par des formations courtes certifiantes**

Source : Je Bosse en Grande Distribution

Maintenir les compétences en poste et attirer de nouveaux talents n'a jamais été aussi compliqué que ces derniers mois. Votre fidèle équipe, présente depuis tant d'années, à l'origine de multiples succès commerciaux à vos côtés, n'est plus vraiment la même, en fond et en forme.

#### [Je lis l'article](https://www.jebosseengrandedistribution.fr/2024/06/28/comment-fideliser-ses-equipes-par-des-formations-courtes-certifiantes/)

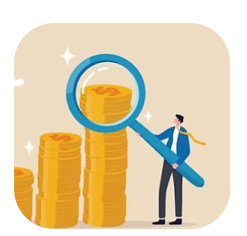

## **[Tribune] Comment argumenter une hausse de prix auprès de votre client ?**

Source : ActionCo

En cette période inflationniste, les hausses de tarifs sont fréquentes. Comment le directeur commercial et les membres de sa force de vente peuvent faire accepter une augmentation de prix à un client ? Voici quelques clés pour faire passer le message, et surtout le faire accepter.

#### [Je lis l'article](https://www.actionco.fr/Thematique/strategie-commerciale-1218/Breves/Comment-argumenter-une-hausse-de-prix-aupres-de-son-client-460524.htm#utm_source=IndexThematique&utm_medium=Rss&utm_campaign=)

C'est tout pour aujourd'hui ! Nous espérons que cette newsletter vous sera utile. N'hésitez pas à partager votre expérience avec nous !

Cordialement,

L'équipe Ingénierie Pédagogie

## **Centre de formation Carrel**

119, rue Boileau, 69006, LYON

Cet email a été envoyé à {{contact.EMAIL}} Vous l'avez reçu car vous êtes inscrit(e) à notre liste de diffusion.

Avez-vous trouvé cette newsletter utile ? Faites-le nous savoir en répondant à ce courriel.

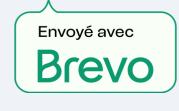

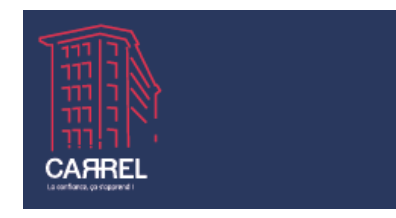